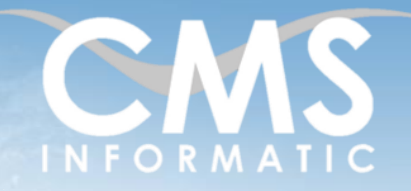

# Word Bases

#### **Objectifs pédagogiques :**

A l'issue de la formation, les participants seront autonomes et auront une méthode pour réaliser des documents simples sous Word : courriers, comptes rendus, etc. Ils sauront saisir et gérer des documents, les mettre en forme et en page et les imprimer, créer des tableaux, utiliser des modèles et les principaux outils fournis.

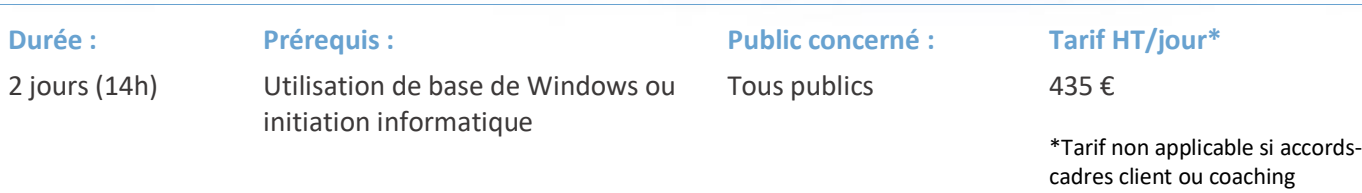

## Contenu de la formation

### Introduction

- Accueil, présentation du formateur, de la démarche, des modalités de réalisation
- **EXECUTE:** Présentation des participants et de leurs attentes
- Rappel des objectifs définis, validation par les participants
- Approche de l'outil et de méthodes de travail liées à son utilisation

#### Environnement

- Connaître les menus contextuels, le ruban et les règles
- Afficher le document : les modes de visualisation
- Visualiser le document : le zoom, les caractères non imprimables

## Gérer les documents

- **EXECTE CRÉET de nouveaux documents vierges**
- Ouvrir, fermer, enregistrer des documents
- Gérer les propriétés d'un document
- Rechercher un fichier

### Saisir et manipuler du texte

- Saisir, effacer, sélectionner
- Correction orthographique et grammaticale au cours de la frappe
- Copier / Déplacer un bloc de texte
- Annulations multi-niveaux

**Atelier 1 : Mise en pratique avec la saisie d'un document composé de titres, paragraphes et listes**

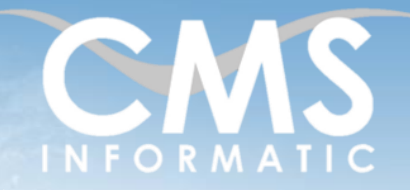

**Durée :**

# Word Bases

#### **Objectifs pédagogiques :**

A l'issue de la formation, les participants seront autonomes et auront une méthode pour réaliser des documents simples sous Word : courriers, comptes rendus, etc. Ils sauront saisir et gérer des documents, les mettre en forme et en page et les imprimer, créer des tableaux, utiliser des modèles et les principaux outils fournis.

#### 2 jours (14h) **Prérequis :** Utilisation de base de Windows ou initiation informatique

**Public concerné :**

Tous publics

#### **Tarif HT/jour\***

435 €

\*Tarif non applicable si accordscadres client ou coaching

### Mettre en forme le texte

- Polices, styles, attributs
- Paragraphes, alignements de texte, retraits, tabulations
- Puces et numéros
- Bordures, trame, arrière-plan
- Reproduire la mise en forme

### Effectuer la mise en page

- Définir les marges
- Définir l'orientation de la page
- Numéroter les pages
- Définir En-tête et Pied de page
- Insertion et manipulation d'images
- **Atelier 2 : Mise en forme rapide du document de l'atelier 1**
- **Atelier 3 : Manipulation des paragraphes et des alignements sur un extrait de livre**

**Atelier 4 : Création d'une liste thématique à plusieurs colonnes en utilisant les taquets et tabulations**

## Créer des modèles de document

- Utilisation de modèles pour la création de documents
- Création d'un modèle
- Modification d'un modèle

### **Atelier 5 : Création d'un modèle de lettre**

### Créer des tableaux simples

- Insérer un tableau
- Saisir, sélectionner des données
- Mettre en forme le tableau
- Utiliser les outils spécifiques

**Atelier 6 : Création d'une liste thématique sous forme de tableau**

#### **C.M.S. INFORMATIC**

Z.A. COURTABOEUF 2 – 7, Allée de Londres – 91969 COURTABOEUF CEDEX TEL. 01 64 86 42 42 – FAX 01 64 46 10 06 – Email [: admin@cms-informatic.com](mailto:admin@cms-informatic.com)

SAS au capital de 90160 € - R.C. EVRY 331 737 395 - N° Siret 331 737 395 00037 - Code APE 8559A - N° d'immatriculation Préfecture IDF 11910064691 - Année 2024

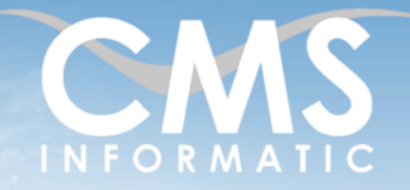

# Word Bases

#### **Objectifs pédagogiques :**

A l'issue de la formation, les participants seront autonomes et auront une méthode pour réaliser des documents simples sous Word : courriers, comptes rendus, etc. Ils sauront saisir et gérer des documents, les mettre en forme et en page et les imprimer, créer des tableaux, utiliser des modèles et les principaux outils fournis.

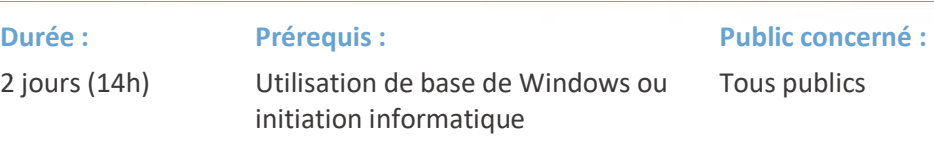

#### **Tarif HT/jour\***

435 €

\*Tarif non applicable si accordscadres client ou coaching

### Imprimer

- Utilité de l'apercu avant impression
- Imprimer le document en entier ou en partie
- Paramétrer et lancer l'impression

## Clôture de la formation

- **Récapitulatif**
- Conseils, trucs et astuces
- Fiche d'évaluation, synthèse
- Récupération par les participants des fichiers travaillés et des exemples traités

## Les méthodes et critères d'évaluation pédagogique

La constitution des groupes homogènes s'établira à partir d'un outil d'évaluation. L'évaluation permettra d'avoir un premier aperçu du niveau de l'apprenant, de ses connaissances et de ses attentes pour la formation appropriée.

Une approche pédagogique sera réalisée par le formateur avant le début de la formation, afin d'adapter le contenu du programme pour répondre aux attentes des apprenants.

Une attestation est fournie à l'apprenant à l'issue de la formation validant les connaissances acquises lors de la formation.

### Les méthodes pédagogiques

Chaque thème du programme sera accompagné d'ateliers pratiques avec suivi et assistance personnalisée.

Les ateliers pourront être réadaptés en fonction des propres modèles des participants.

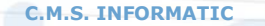

TEL. 01 64 86 42 42 – FAX 01 64 46 10 06 – Email [: admin@cms-informatic.com](mailto:admin@cms-informatic.com) SAS au capital de 90160 € - R.C. EVRY 331 737 395 - N° Siret 331 737 395 00037 - Code APE 8559A - N° d'immatriculation Préfecture IDF 11910064691 - Année 2024

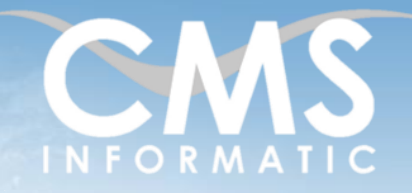

# Word Bases

#### **Objectifs pédagogiques :**

A l'issue de la formation, les participants seront autonomes et auront une méthode pour réaliser des documents simples sous Word : courriers, comptes rendus, etc. Ils sauront saisir et gérer des documents, les mettre en forme et en page et les imprimer, créer des tableaux, utiliser des modèles et les principaux outils fournis.

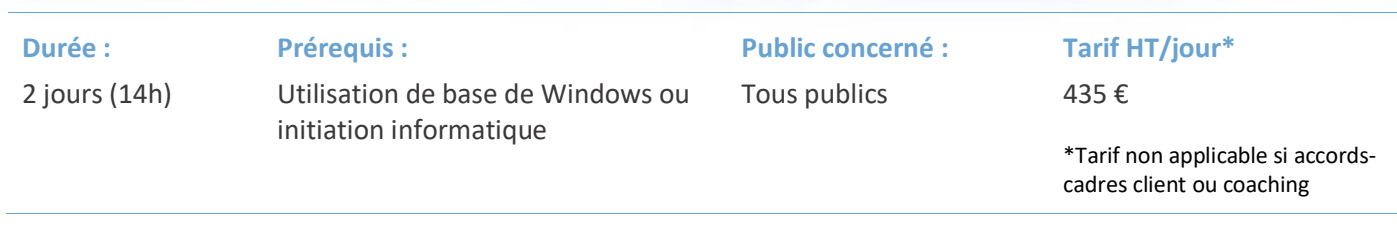

### Le suivi et les moyens pédagogiques

Un support de formation sera transmis à chacun des participants, reprenant les principaux thèmes de la formation, réalisé sous forme de captures d'écrans et d'explications de texte.

Les apprenants repartent à l'issue de la formation avec les fichiers travaillés pendant la formation ainsi que les coordonnées du formateur, ce qui leur permettra d'échanger avec ce dernier et de lui poser toute question relative à la formation suivie sans limitation de durée.

Une feuille d'émargement est signée par les stagiaires (matin et après-midi) chaque jour de la formation, afin d'attester de leur présence.

#### Les moyens techniques

Salle équipée avec un poste par personne, un tableau blanc, un paperboard, un accès wifi et un vidéo projecteur.

Les prérequis nécessaires au passage de la certification

Aucun prérequis pour cette certification.